## **DIÁRIO OFICIAL DA UNIÃO**

Publicado em: 09/03/2023 | Edição: 47 | Seção: 3 | Página: 28 **Órgão: Ministério da Educação/Centro Federal de Educação Tecnológica de Minas Gerais**

## **EDITAL Nº 143, DE 6 DE MARÇO DE 2023**

## **PROCESSO SELETIVO SIMPLIFICADO PARA CONTRATAÇÃO DE PROFESSOR**

O Diretor Geral do Centro Federal de Educação Tecnológica de Minas Gerais, no uso de suas atribuições e de acordo com a Lei Nº 8.745, de 09.12.93, com as modificações das Leis Nº <sup>s</sup> 9.849, de 26/10/99 e as Leis Nº 12.772/2012 e 10.667, de 14/05/03 e suas alterações, torna público a abertura de inscrições, para Processo Seletivo Simplificado, para atender a necessidade temporária de excepcional interesse público, destinado a selecionar candidatos, visando contratação de professor por tempo determinado para o CEFET-MG, nas suas Unidades.

1 -    O Professor assumirá encargos didáticos na Educação Profissional e Tecnológica de Nível Médio e no Ensino Superior.

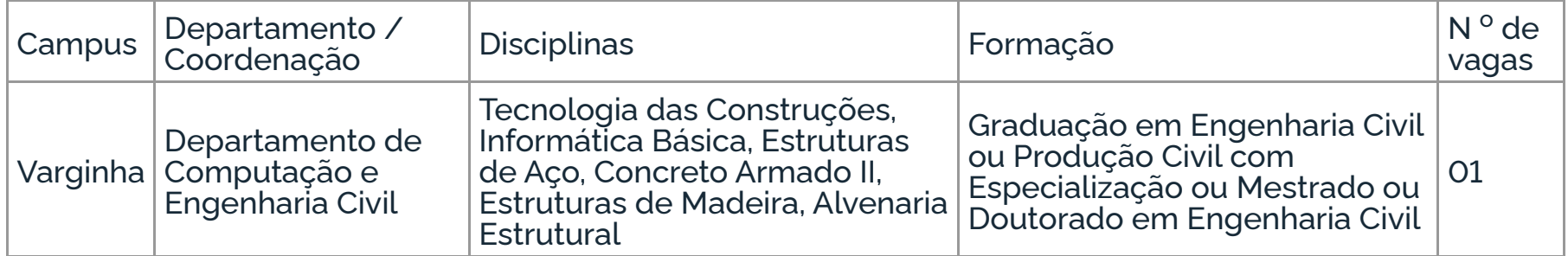

2 - As inscrições serão realizadas, conforme cronograma a seguir: Local: sítio https://www.segep.cefetmg.br/contatos/setores/coordenacao-de-administracao-de-pessoal/divisaode-admissao-e-contratacao/editais/. Período: de 09h do dia 10 de março às 23h59m do dia 19 de março de 2023, horário de Brasília. As inscrições serão prorrogadas, por dez dias, se não houver candidatos inscritos. O Processo Seletivo Simplificado será regido com base nas Leis Nºs 8.745/93, 9.849/99 e suas alterações e a Lei Nº 7.596/87 e pelo Edital. A íntegra do Edital, as normas, regime de trabalho e demais informações das quais o candidato deverá estar ciente, sob as penas da Lei, estarão disponíveis no sítio www.cefetmg.br na opção "Professor substituto", dentro do menu "Concursos".

## **FLÁVIO ANTONIO DOS SANTOS**

Este conteúdo não substitui o publicado na versão certificada.